## **ILACCURO**

#### **KEYBOARD**

# Shortcut keys

#### FROM ANYWHERE IN ACCURO

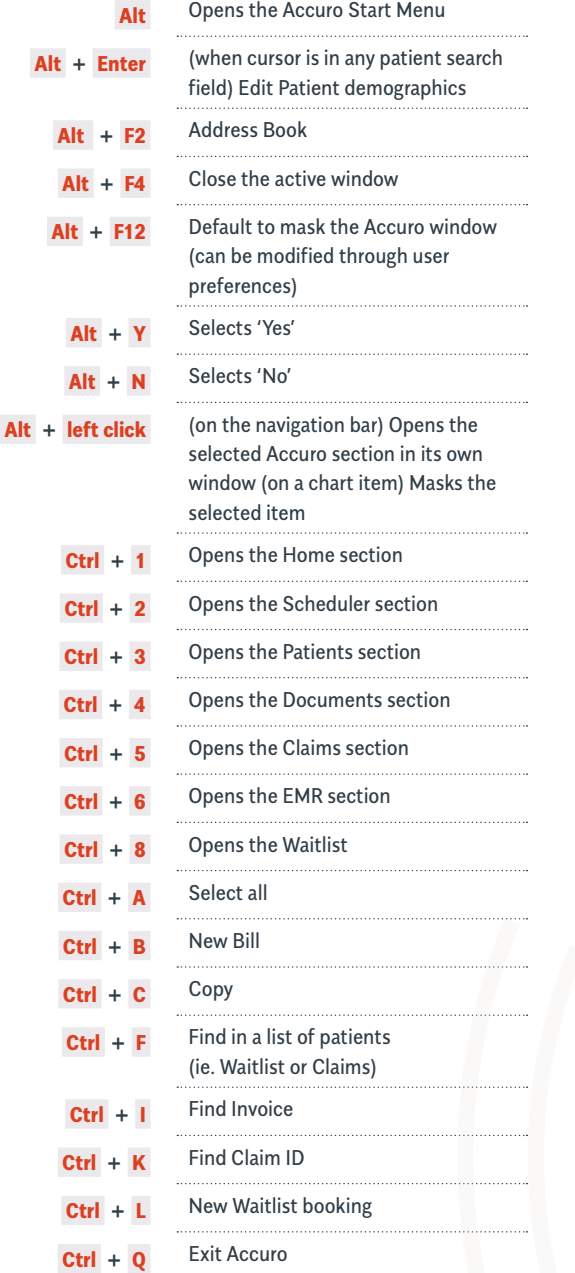

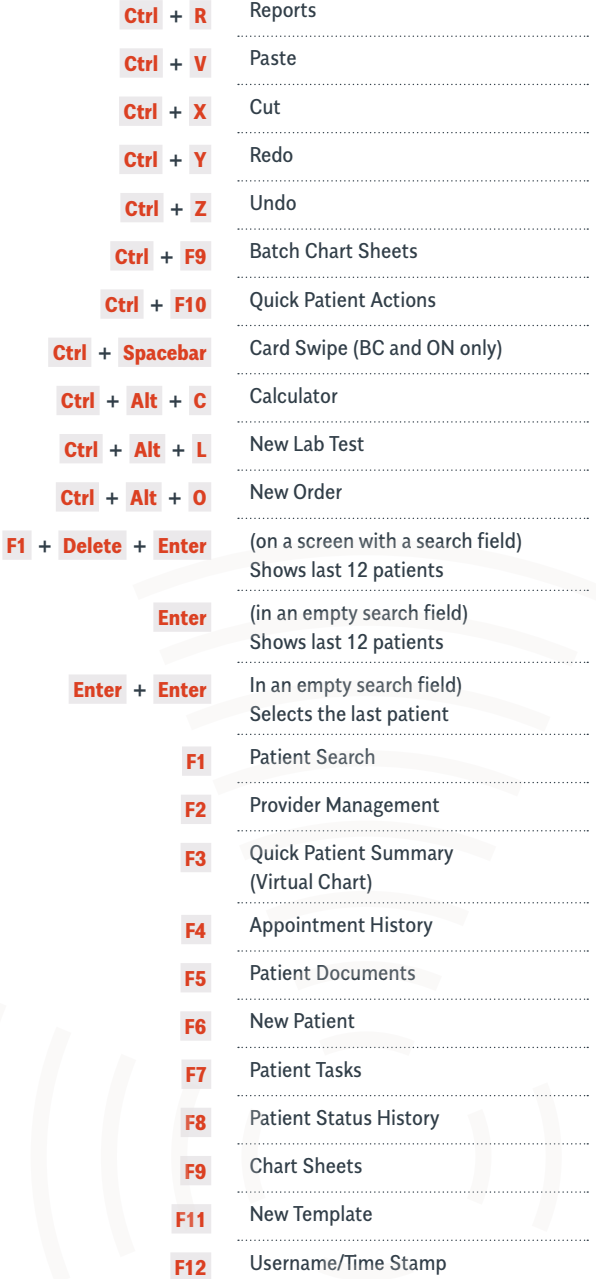

### AccuroEMR.com

# **ILACCURO**

**KEYBOARD** Shortcut keys

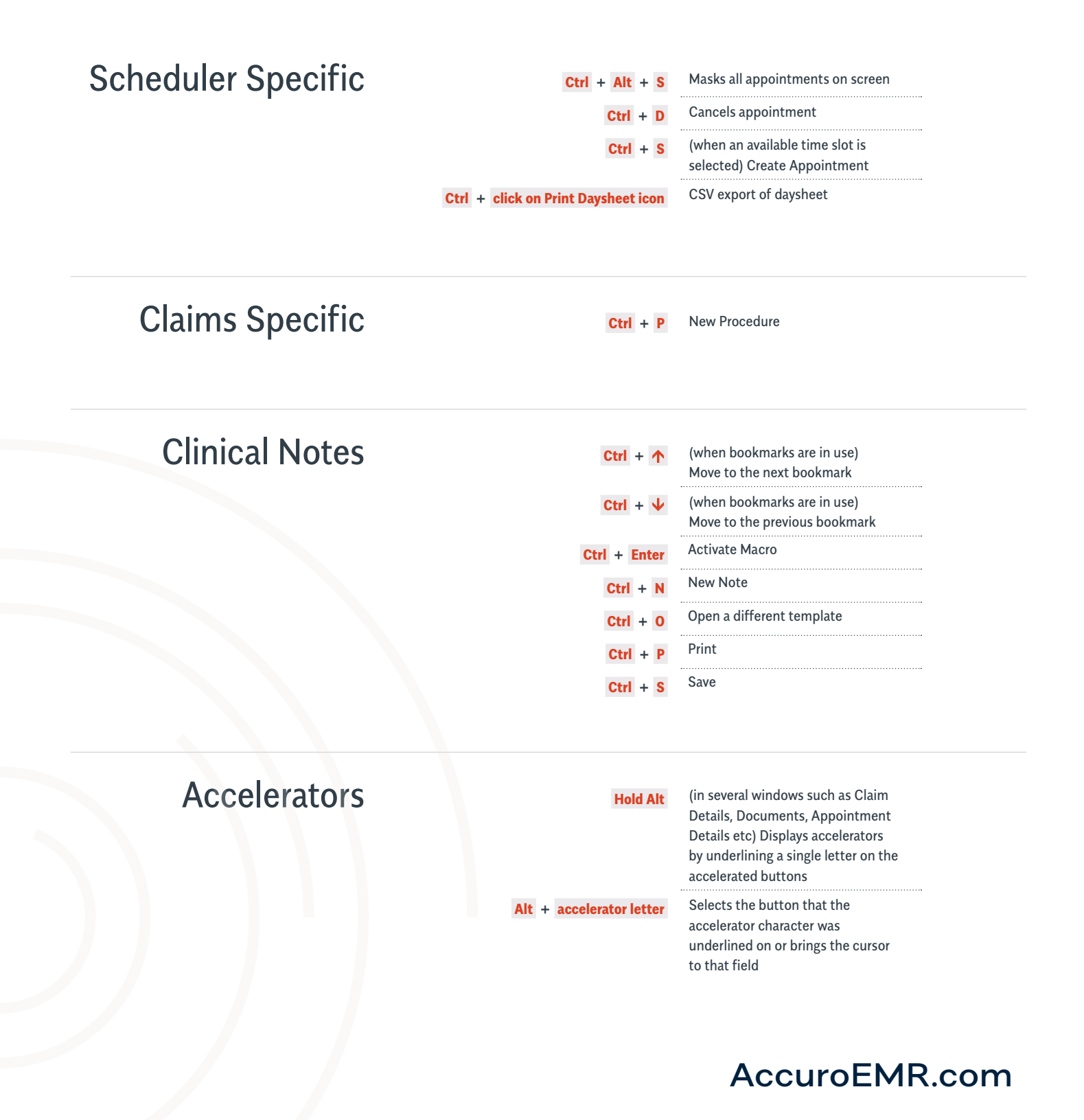